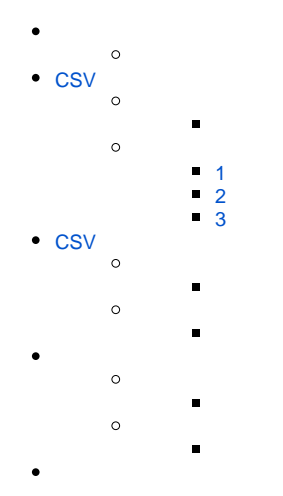

#### Yellowfin

1. CSV

2. CSVYellowfin

3. CSV

3

1. 2.

3.

# 5

1. 2. CSV CSV

3. 4. CSV CSV

5. CSV

<span id="page-0-0"></span>**CSV** 

# CSVCSV

# CSV

1. **auspack\_1.csv** -

2. **auspack\_2.csv** -

3. **auspack\_3.csv** -

1. 2. 3. a. b. **CSV** c. d. **CSV 1**

<span id="page-1-0"></span>CSV2

```
"State"
"State Name","State Code"
"New South Wales","NSW","<WKT Point>","<WKT Polygon>"
"Victoria","VIC","<WKT Point>","<WKT Polygon>"
...
etc ...
```
#### **<WKT Point> <WKT Polygon>** WKT

# <span id="page-1-1"></span>**2**

**CSV** 

```
"Postcode"
"Postcode"
"2000","NSW","<WKT Point>","<WKT Polygon>"
"2009","NSW","<WKT Point>","<WKT Polygon>"
...
"3000","VIC","<WKT Point>","<WKT Polygon>"
"3008","VIC","<WKT Point>","<WKT Polygon>"
...
etc ...
```
## <span id="page-1-2"></span>**3**

**CSV** 

```
"Suburb"
"Suburb Name"
"Sydney CBD","2000","<WKT Point>","<WKT Polygon>"
"Darling Harbour","2000","<WKT Point>","<WKT Polygon>"
"Haymarket","2000","<WKT Point>","<WKT Polygon>"
"Darling Island","2009","<WKT Point>","<WKT Polygon>"
...
"Melbourne CBD","3000","<WKT Point>","<WKT Polygon>"
"Docklands","3008","<WKT Point>","<WKT Polygon>"
...
etc ...
```
# <span id="page-1-3"></span>**CSV**

#### **CSVdemoCSV**

1. **auspack\_demo.csv** -

CSV

1. 2.

"Population","Median Income" 14308,75000,"Sydney CBD" 28371,60000,"Melbourne CBD" ... etc ...

# CSVCSV

CSV

1. **auspack** - CSV

## CSV

1. CSV2 a. b. 2. CSV

3. CSV

3

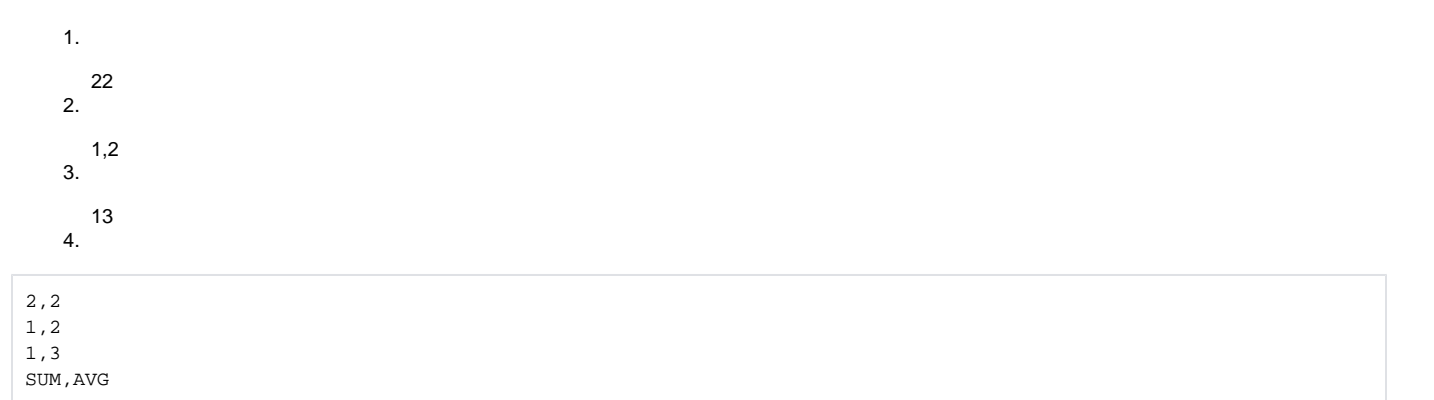

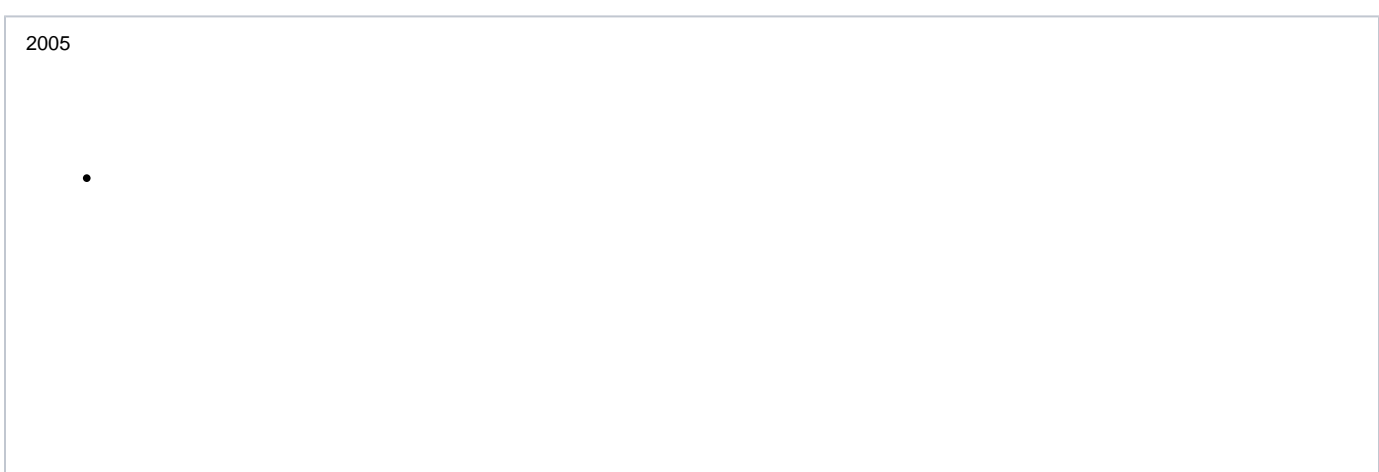

1. 2. 3.